**British Astronomical Association ¦¦** Radio Astronomy Section ¦¦ SARA's Telescope in a Box and improvements

PABLO LEWIN (WA6RSV)

**BRITISH ASTRONOMICAL ASSOCIATION ¦¦ RADIO ASTRONOMY SECTION** ¦¦2021

## A little bit about me:

Active Ham radio Operator WA6RSV since 1976

I work all bands, all modes including, CW, FT-8,Q65 ,WSPR 24/7

Working towards getting EME operations active

Active Citizen/Scientist Astronomer member of AAVSO,AAS,SARA and NASA TESS Follow up group 1. NASA Exoplanet Watch, MPC U76

Own and operate private research level backyard observatory

Retired Airline Pilot

## Briefly what's Radio Astronomy?

- $\blacktriangleright$  1) Radio astronomy is a subfield of astronomy that studies celestial objects at radio frequencies.
- ▶ 2) The first detection of radio waves from an astronomical object was in 1932, when Karl Jansky at Bell Telephone Laboratories observed radiation coming from the Milky Way.
- ▶ 3) Grote Reber W9GFZ (SK) (December 22, 1911 December 20, 2002) was an American pioneer of radio astronomy, which combined his interests in amateur radio and amateur astronomy. He was instrumental in investigating and extending Karl Jansky's pioneering work and conducted the first sky survey in the radio frequencies. His 1937 radio antenna was the second ever to be used for astronomical purposes and the first parabolic reflecting antenna to be used as a radio telescope. For nearly a decade he was the world's only radio astronomer.

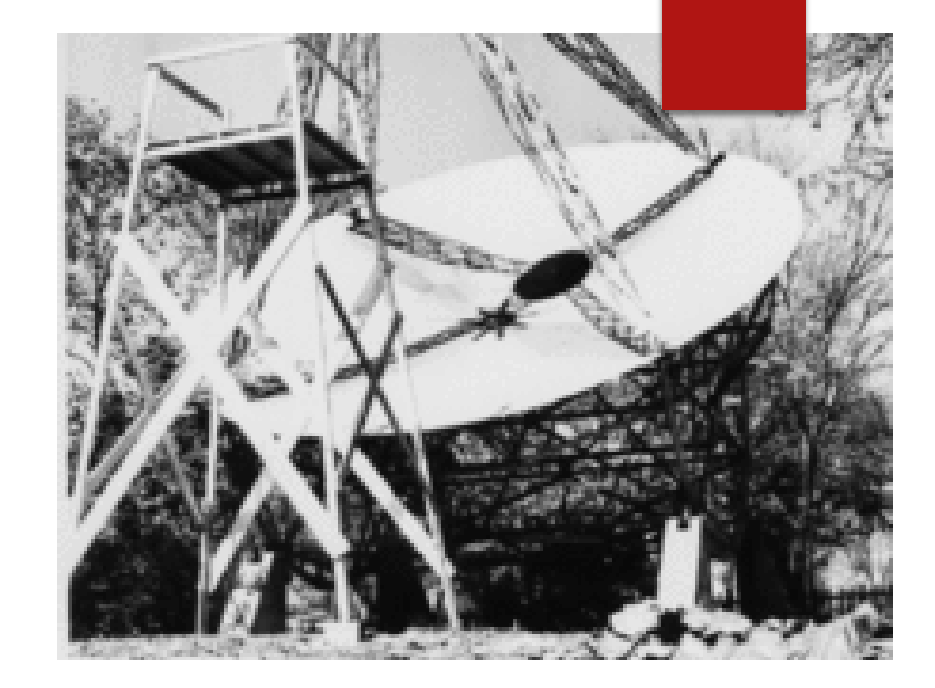

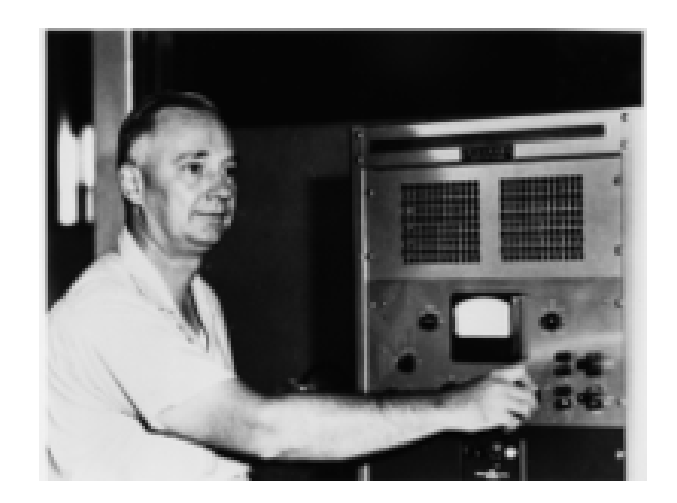

## **A Brief History of Radio Astronomy in UK**

- The development of radar during the Second World War had two consequences for radio astronomy. Firstly, sources of radio interference which might confuse radar location had to be identified. Hey and his colleagues continued to improve the sensitivities of the receivers and discovered that the background radio emission from the Galaxy itself limited the sensitivity of the telescope system. At the end of hostilities, Hey and his colleagues began mapping the sky at 5m wavelength and in 1946 they discovered the first discrete source of radio emission, which lay in the constellation of Cygnus - the source became known as Cygnus A.
- At [Cambridge University, where ionospheric research had taken place during](https://en.wikipedia.org/wiki/World_War_II) World War II, [J.A. Ratcliffe](https://en.wikipedia.org/wiki/J.A._Ratcliffe) along with other members of the Telecommunications Research Establishment [that had carried out wartime research into](https://en.wikipedia.org/wiki/Telecommunications_Research_Establishment) [radar,](https://en.wikipedia.org/wiki/Radar) created a radio physics group at the university where radio wave emissions from the Sun were observed and studied. This early research soon branched out into the observation of other celestial radio sources and interferometry techniques were pioneered to isolate the angular source of the detected emissions. [Martin Ryle](https://en.wikipedia.org/wiki/Martin_Ryle) and [Antony Hewish](https://en.wikipedia.org/wiki/Antony_Hewish) at the Cavendish Astrophysics Group [developed the technique of Earth-rotation](https://en.wikipedia.org/wiki/Cavendish_Astrophysics_Group) [aperture synthesis.](https://en.wikipedia.org/wiki/Aperture_synthesis) The radio astronomy group in Cambridge went on to found the Mullard Radio Astronomy Observatory [near Cambridge in the 1950s. During the late 1960s and early 1970s, a](https://en.wikipedia.org/wiki/Mullard_Radio_Astronomy_Observatory)s computers (such as the [Titan\)](https://en.wikipedia.org/wiki/Titan_(1963_computer)) became capable of handling the computationally intensive [Fourier transform](https://en.wikipedia.org/wiki/Fourier_transform) inversions required, they used aperture synthesis to create a 'One-Mile' and later a '5 km' effective aperture using the One-Mile and Ryle telescopes, respectively. They used the [Cambridge Interferometer](https://en.wikipedia.org/wiki/Cambridge_Interferometer) to map the radio sky, producing the [Second](https://en.wikipedia.org/wiki/Second_Cambridge_Catalogue_of_Radio_Sources) (2C) and [Third](https://en.wikipedia.org/wiki/Third_Cambridge_Catalogue_of_Radio_Sources) (3C) Cambridge Catalogues of Radio Sources

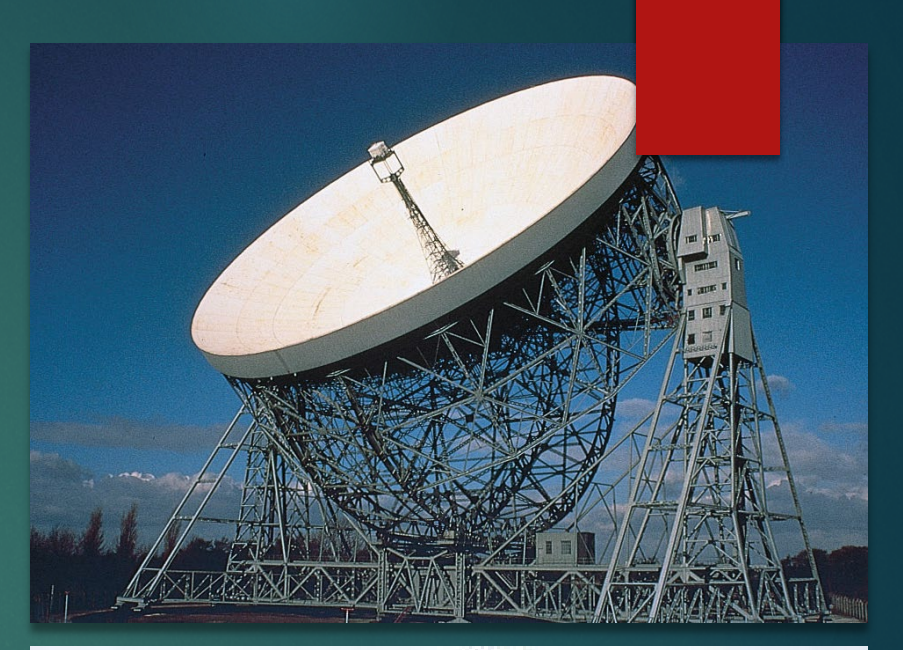

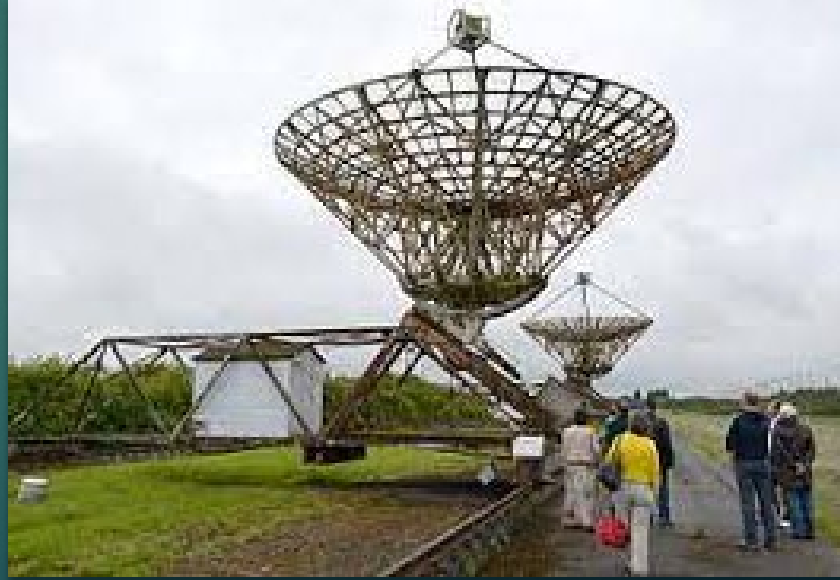

Just one more piece of theory then I'll get on with it, I promise!!

 If you don't know what the hydrogen line is, Here's a brief explanation. Hydrogen atoms randomly emit photons at a wavelength of 21cm (1420.4058 MHz). Normally a single hydrogen atom will only very rarely emit a photon, but the galaxy and even empty space is filled with many hydrogen atoms, so the average effect is an observable RF power spike at ~1420.4058 MHz. By pointing a radio telescope at the night sky and averaging the RF power over time, a power spike indicating the hydrogen line can be observed in a frequency spectrum plot. This can be used for some interesting experiments, for example you could measure the size and shape of our galaxy. Thicker areas of the galaxy will have more hydrogen and thus a larger spike, whereas the spike will be significantly smaller when pointing at empty space. You can also measure the rotational speed of our galaxy by noting the frequency doppler shift..

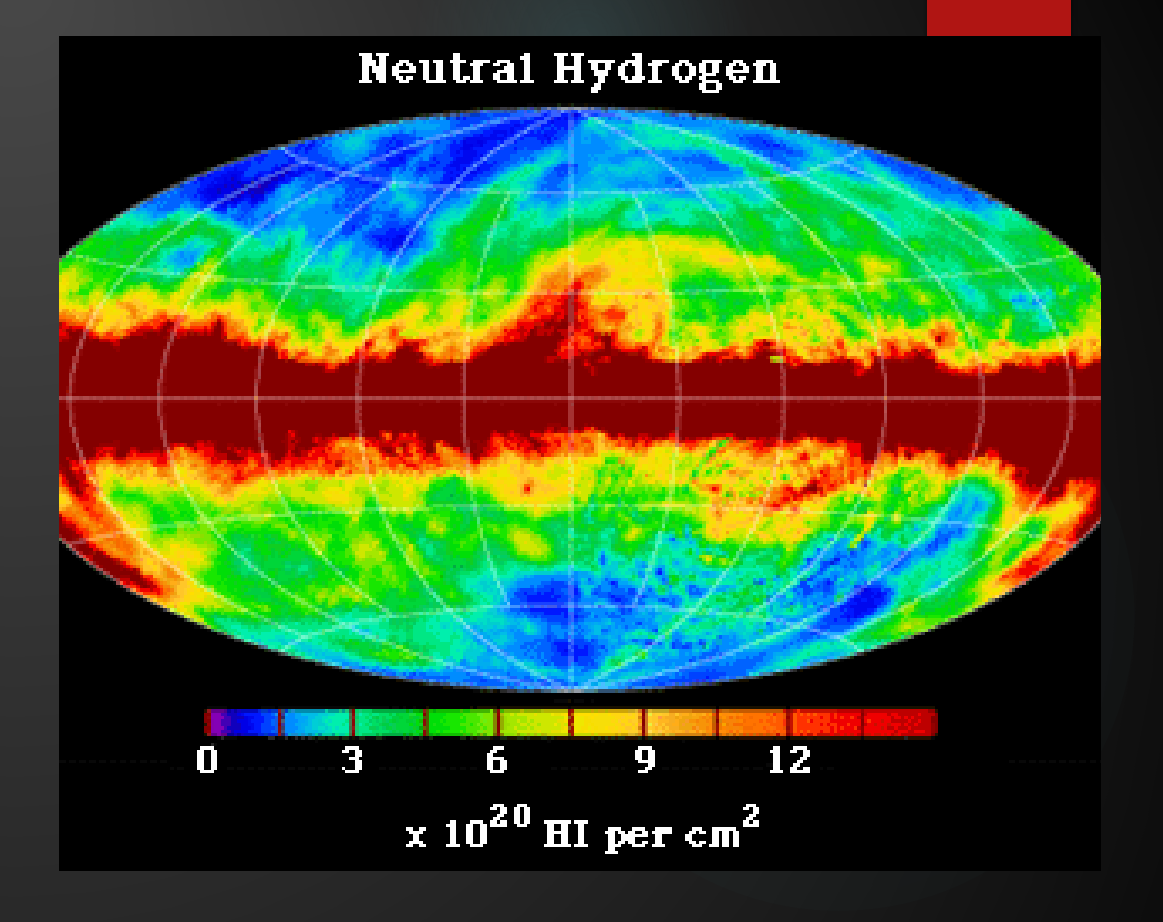

Neutral Hydrogen (l=21 cm), radio map of the Milky Way. From Dickey and Lockman 1990.

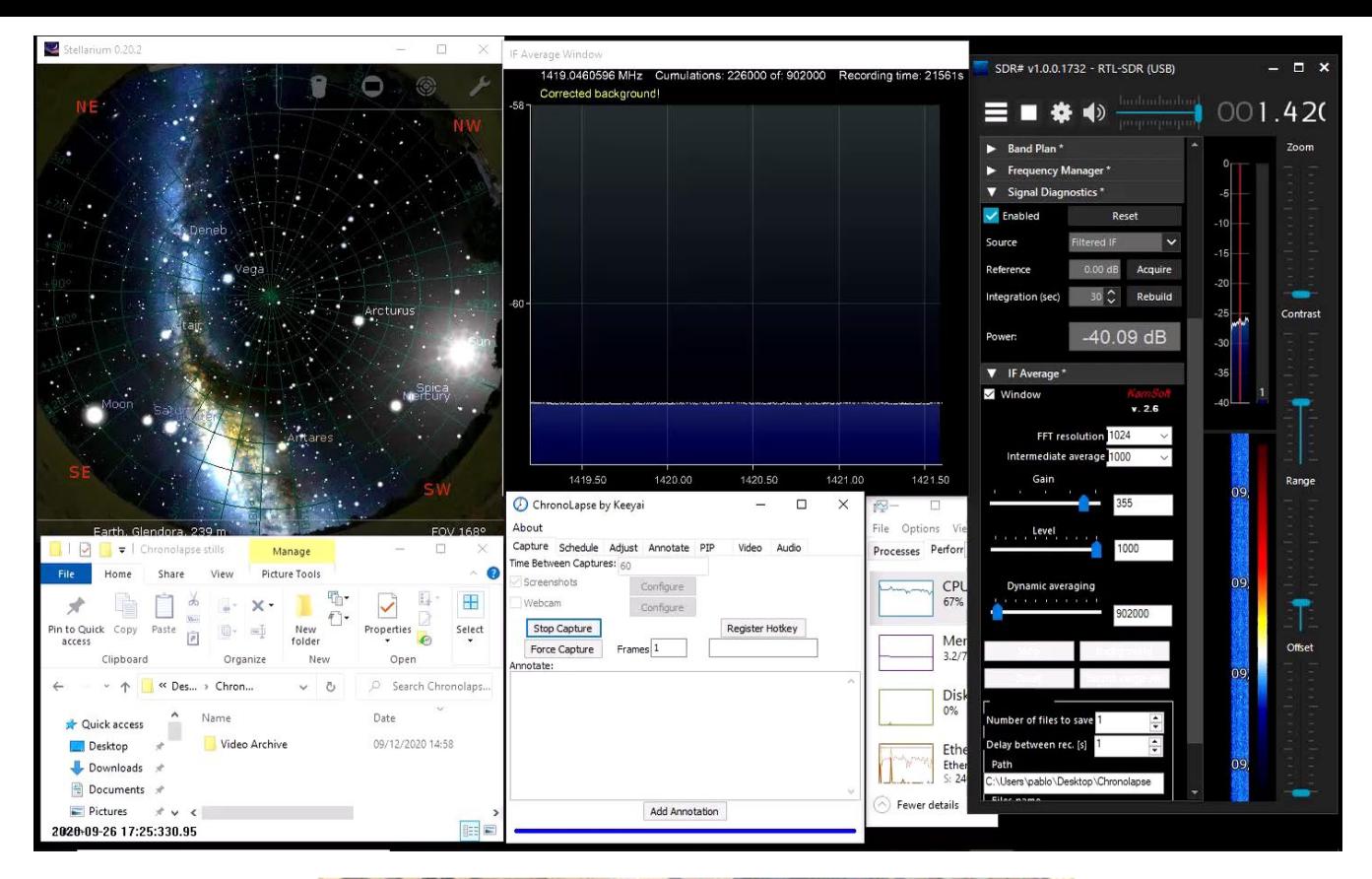

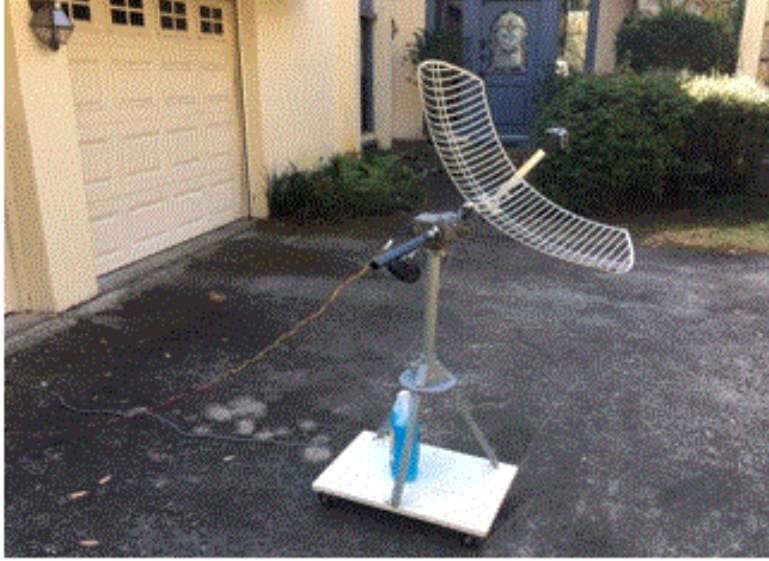

Enough intros and theory show me what this \$300 system do for me! If a picture is worth a thousand words, then a video?..

## Basic Scope in a Box

Based on the RTL-SDR CHEAP AND EASY HYDROGEN LINE RADIO ASTRONOMY WITH AN RTL-SDR, WIFI PARABOLIC GRID DISH, LNA AND SDRSHARP ARTICLE

OFF THE SHELF 2.4GHZ DISH

OFF THE SHELF SDR-RTL (BIAS T)

OFF THE SHELF LNA (WITH 50 OHM)

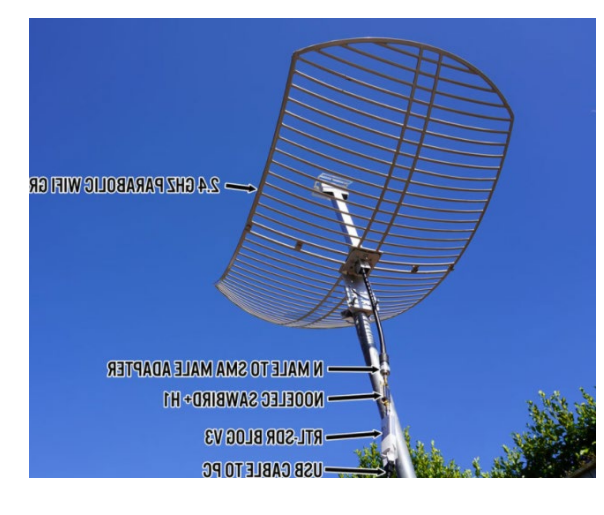

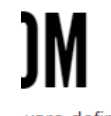

ware defined radio news and projects. Also featuring Airspy, I

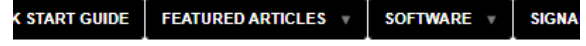

### **/ HYDROGEN LINE RADIO ASTROI** ARABOLIC GRID DISH, LNA AND S

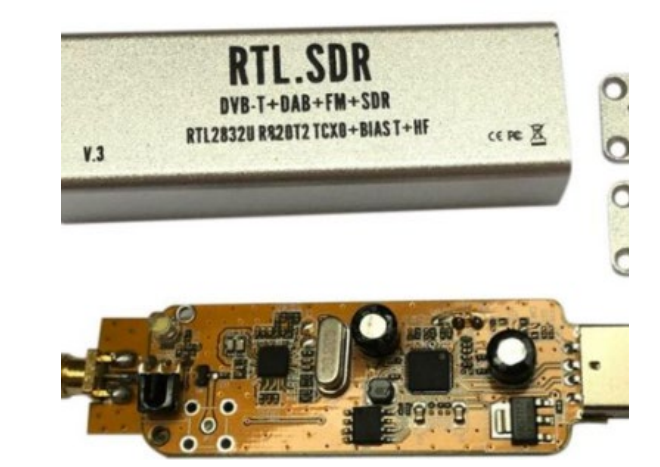

Nooelec SAWbird+ **Cascaded Ultra-Low** Hydrogen Line (21c Frequency **Brand: NooElec** ★★★★☆ × 8 ratings

h Best Seller

Price: \$37.95 √Prime FREE On

Get \$10 bonus w

### OK, to build this what do I need to buy and where are the plans??

ooeled

## **RTL-SDR.COM**

software defined radio news and projects. Also featuring Airspy, HackRF, FCD, SDRplay and more.

**QUICK START GUIDE ABOUT RTL-SDR FEATURED ARTICLES SOFTWARE SIGNAL ID WIKI RTL-SDR STORE HOMF FORUM** 

Nooelec SAWbird+ H1 Barebones - Premium Saw Filt Cascaded Ultra-Low Noise Amplifier (LNA) Module for Hydrogen Line (21cm) Applications. 1420MHz Center Frequency **Brand: NooElec** ★★★★☆ > 8 ratings

Get \$10 bonus when you reload \$100 or more to your gift card balance.

h Best Seller

Price: \$37.95 VPrime FREE One-Day & FREE Returns

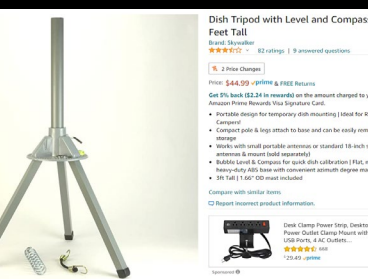

#### **JANUARY 31, 2020**

### **CHEAP AND EASY HYDROGEN LINE RADIO ASTRONOMY WITH AN RTL-SDR, WIFI PARABOLIC GRID DISH, LNA AND SDRSHARP**

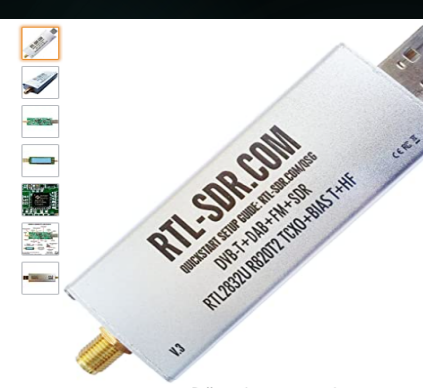

Roll over image to zoom in

#### RTL-SDR Blog R820T2 RTL2832U 1PPM TCXO SMA Software Defined Radio (Dongle Only)

Brand: RTL-SDR Blog ★★★★☆ 1,305 ratings | 128 answered questions

#### h 11 Price Changes

#### Price: \$29.95 √prime & FREE Returns

#### Save up to 21% with business pricing. Sign up for free Amazon Business account

- . Includes 1x RTI SDR Blog brand R820T2 RTL2832U 1PPM TCXO HF Bias Tee SMA Dongle (V3) (Dongle Only)
- · Great for many applications including general radio, air traffic control, public safety radio, ADSB, ACARS, trunked radio, P25 digital voice, POCSAG, weather balloons, APRS, NOAA APT weather satellites, radio astronomy, meteor scatter monitoring, DAB, classroom learning, or for use as a low cost panadapter with a traditional ham radio.
- Several improvements over other brands including use of the R820T2 tuner, improved component tolerances, a 1 PPM temperature compensated oscillator (TCXO), SMA F connector, aluminium shielded case with thermal pad for passive cooling, activatable bias tee circuit and a much improved antenna set.
- Can tune from 500 kHz to 1.7 GHz and has up to 3.2 MHz of instantaneous bandwidth (2.4 MHz stable). (HF reception below 24 MHz in direct sampling mode with reduced performance). Please not RTL-SDR dongles are RX only.

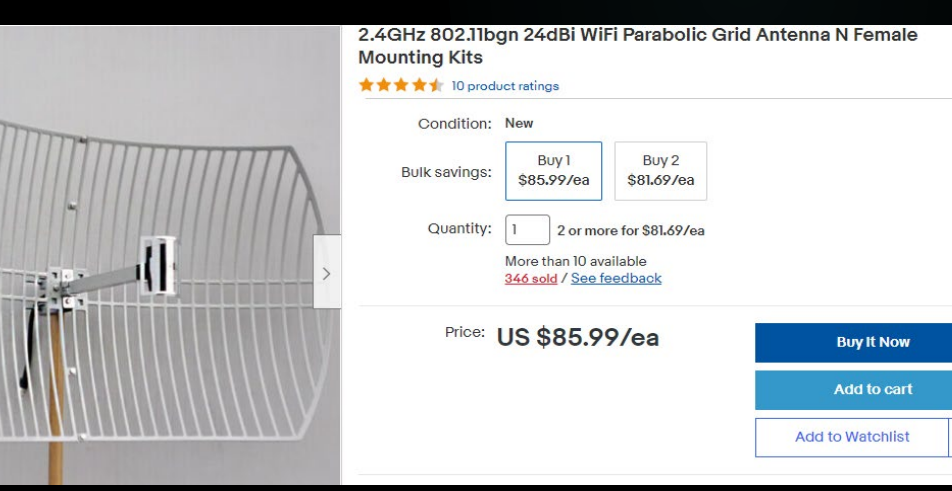

## Software for basic "Scope in a Box"

1) Stellarium (free) is a free and open-source planetarium, licensed under the terms of the GNU General

2) SDR Sharp (free) In order to detect the hydrogen line we need to use software capable of integrating/averaging many FFT samples over time. Averaging the samples reduces the SDRs quantization noise, allowing the weak hydrogen line peak to be seen. Because the galaxy is moving fairly slowly in the sky, we can safely average for 5-10 minutes at a time.

3) Chronolapse (free) for recording the event

4)Radio Eyes (OPTIONAL AND NOT FREE). The Best!

Radio Eyes is not just a typical sky viewer that has mappings for radio objects. It is a tool to help you plan

and execute your radio observations.

 correction technique (50 ohm load or simply correct background with no Hydrogen signal)

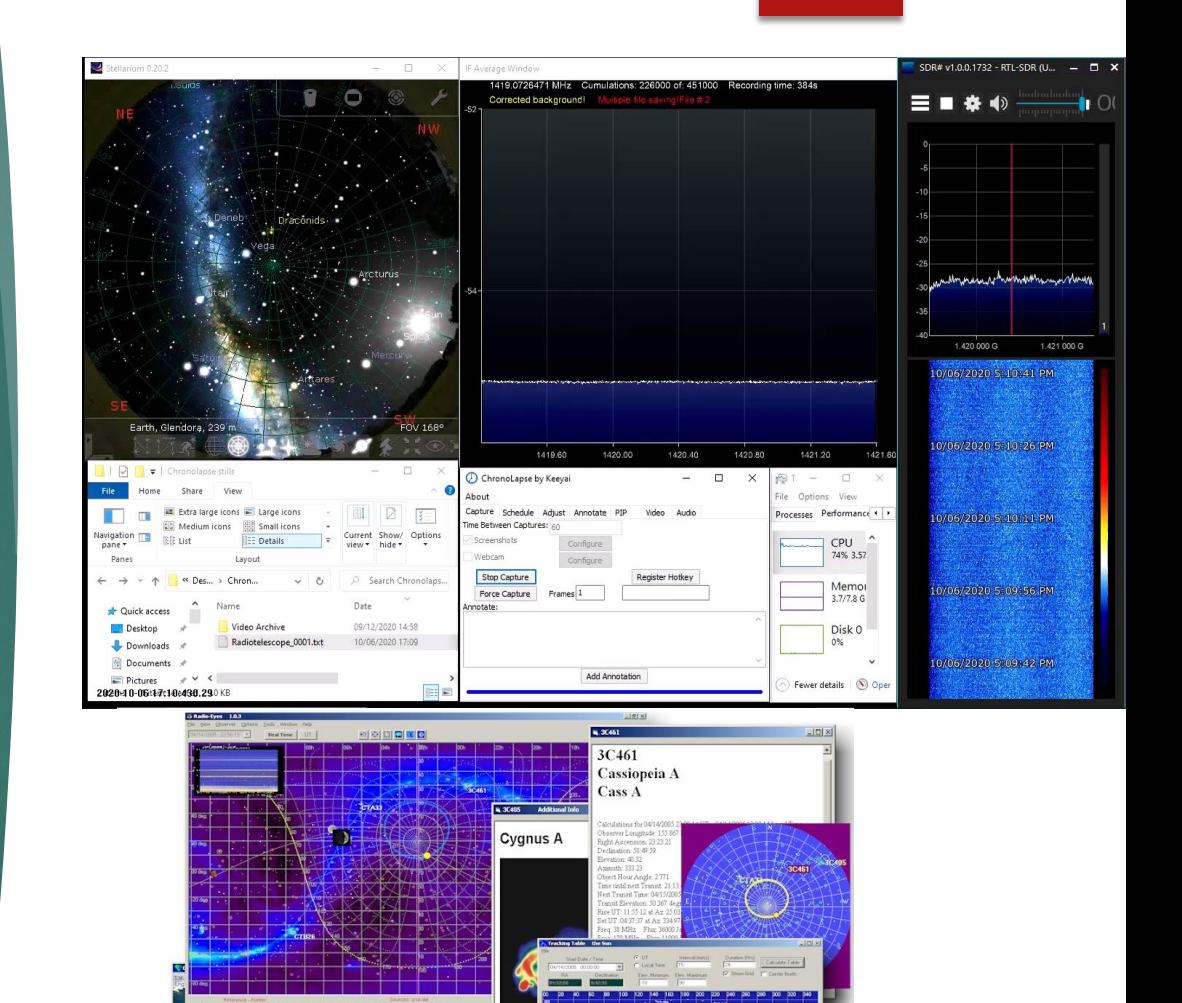

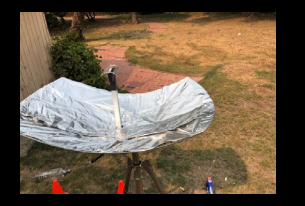

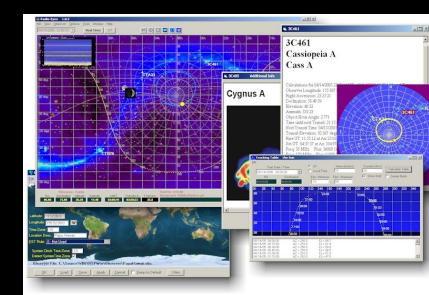

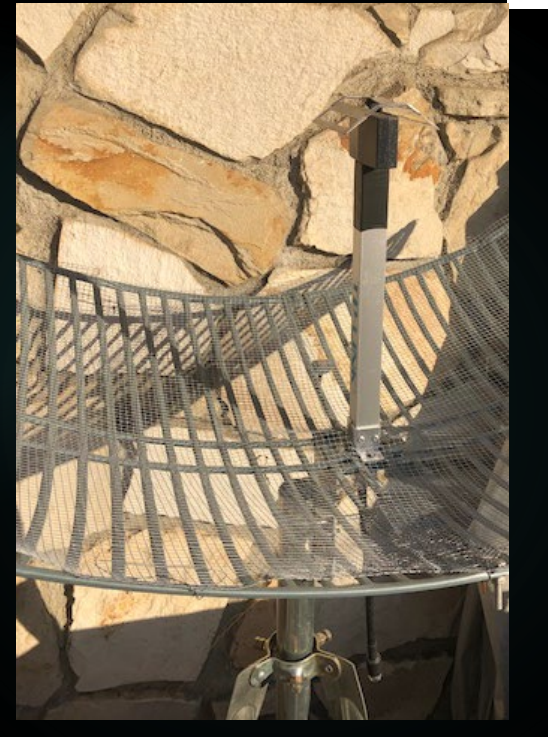

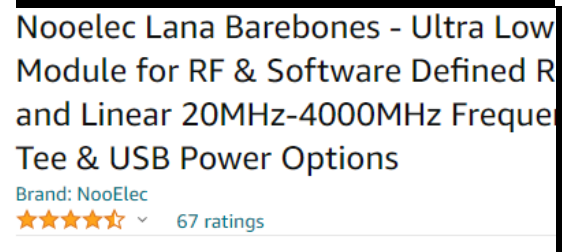

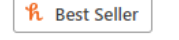

Price: \$19.95 √prime & FREE Returns

Get \$10 bonus when you reload \$100 or more

## IMPROVEMENTS TO THE SCOPE IN A BOX

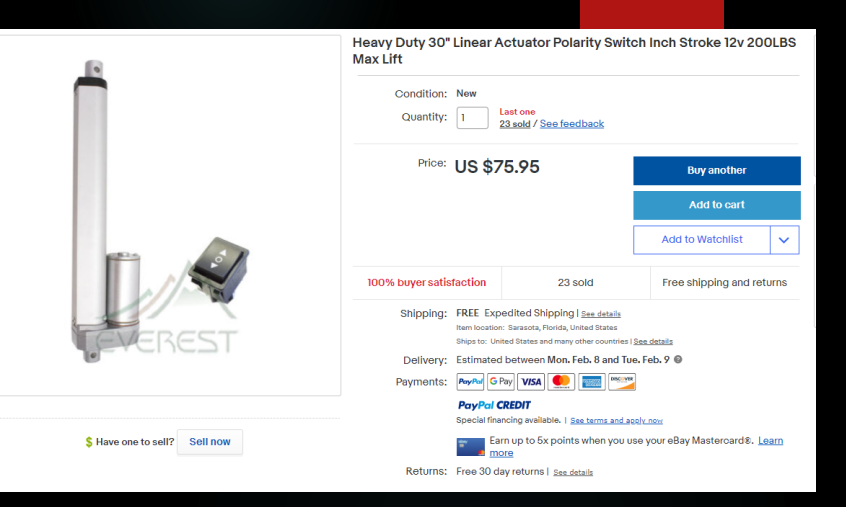

### $\triangleright$  Mesh (1/4 inch)

- Second LNA (Wideband)
- Radio Eyes software
- **Elevation Actuator**

Results that can be expected with the Scope in a Box

- Galactic H1 Line detection.
- Visual display
- Movie of results
- Raw Data collection
- ▶ Audio Collection

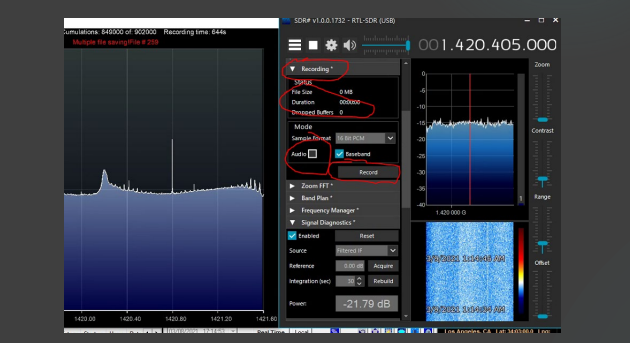

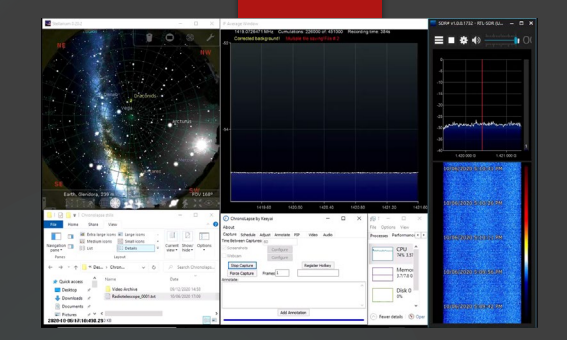

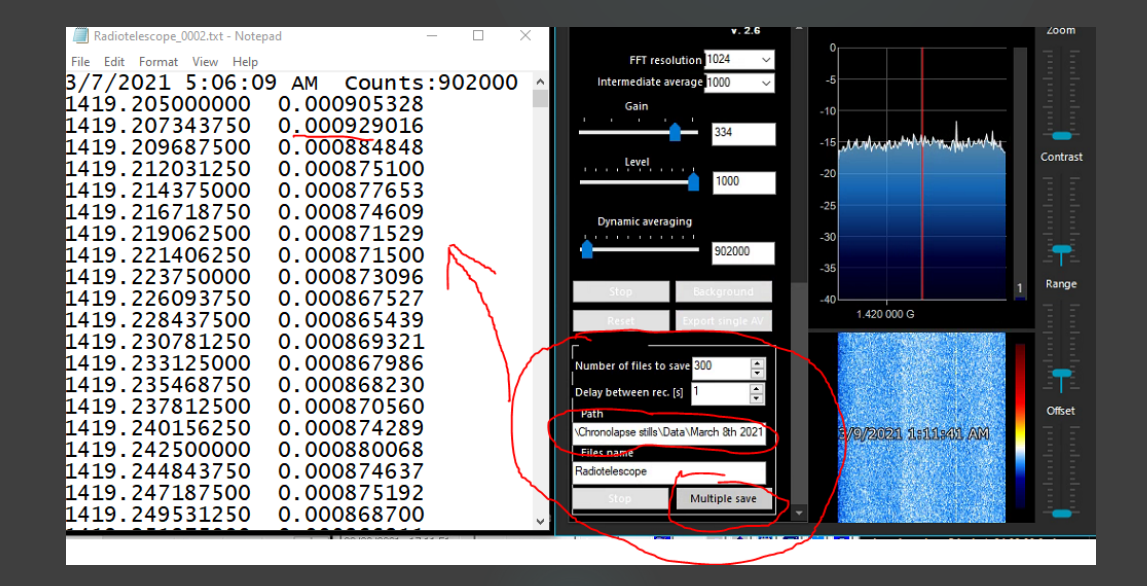

# Computer strategies

- $\blacktriangleright$  Types of computers
- No WiFl
- **Improving Shielding**
- USB Switch for LNA 50 ohm built in switch

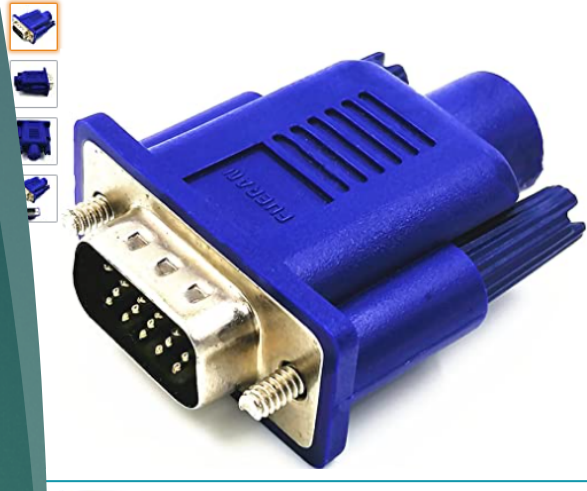

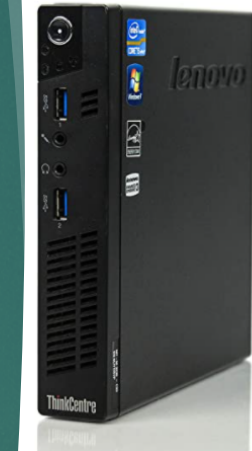

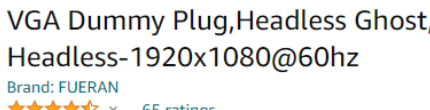

★★★★☆ > 65 ratings

h Checking Prices...

Price: \$8.54 √prime & FREE Returns

Get \$10 bonus when you reload \$100 or r

- Solving problems such as stop working for no reason w Windows, OSX, Linux and just about everything else Ult
- . design Supporting Plug and Play, Hot Plug
- Requiring no driving forces, supporting all systems
- Allows for high resolution, GPU accelerated remote des
- Acts as a dummy plug for use with GPU tasks such as cr Desktop on Oculus Rift & HTC Vive (HDMI2K,4K,DVI,DP, THROUGH EDID PLEASE ENTER THE STORE TO PURCH/

Lenovo ThinkCentre M92p Tiny Mini Bysiness Desktop Computer, Intel Core i5-3470T up to  $3.6$ Ghz) 8GB RAM, 500GB HDD, Intel HD Graphics, VGA, USB 3.0, Windows 10 Professional (Renewed) Visit the Amazon Renewed Store ★★★★☆ > 201 ratings | 45 answered questions

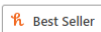

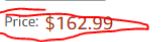

Pay \$27.17/month for 6 months, interest-free with your Amazon Prime Rewards Visa Card

#### Product works and looks like new. Backed by the 90-day Amazon Renewed Guarantee.

- This pre-owned product has been professionally inspected, tested and cleaned by Amazon-qualified suppliers.

- There will be no visible cosmetic imperfections when held at an arm's length.
- Products with batteries will exceed 80% capacity relative to new.

- Accessories may not be original, but will be compatible and fully functional. Product may come in generic box

#### **SMAKN LCUS-1 type USB** USB intelligent control sv

#### switch

**Brand: SMAKN** ★★★★☆ > 25 ratings | 29 answer for USB Cables by SMAK

h Best Seller

Price: \$15.60 √prime FREE One-Day & F

Get \$10 bonus when you reload \$100 or m balance

May be available at a lower price from othe without free Prime shipping.

- · USB intelligent control switch
- · Onboard high-performance micro-contr-
- Onboard 5V, 10A / 250VAC, 10A / 30VD continuous pull 100,000 times.
- . Relay modules with overcurrent protecti

# A Larger Dish?

- ▶ Where to get cheap/free Dishes Offerup,Craigslist,Fre ecycle, Nextdoor
- Building a feedhorn
- Soldering for the first time

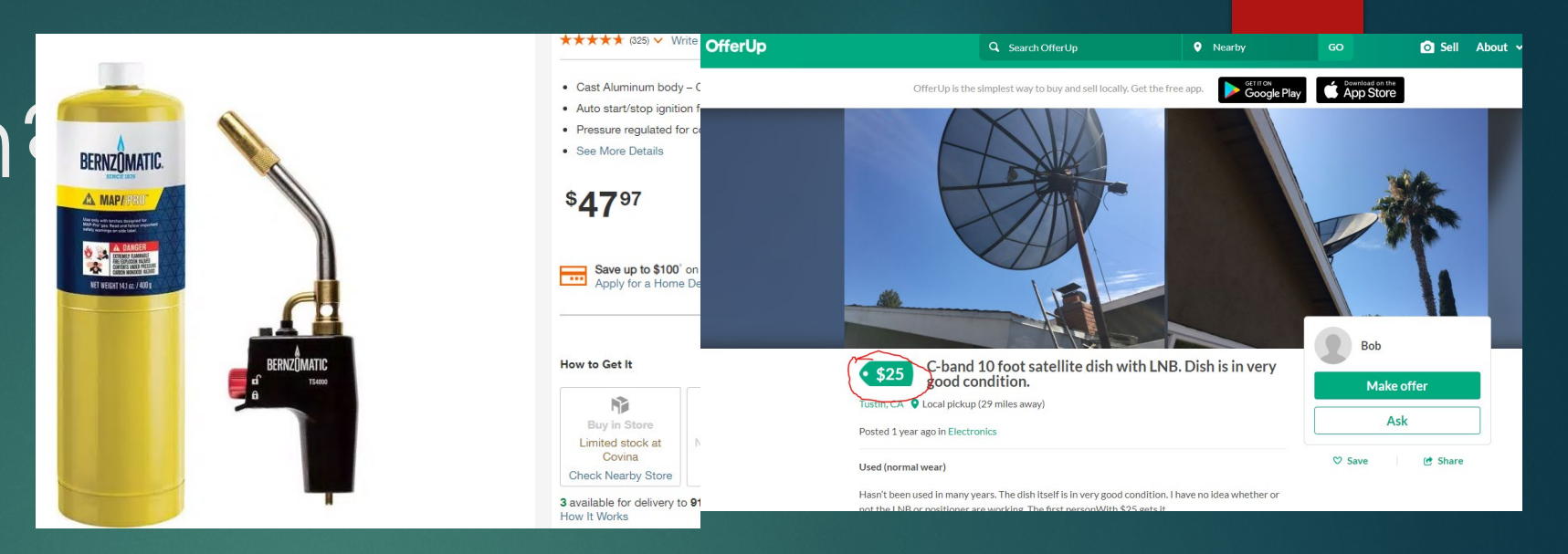

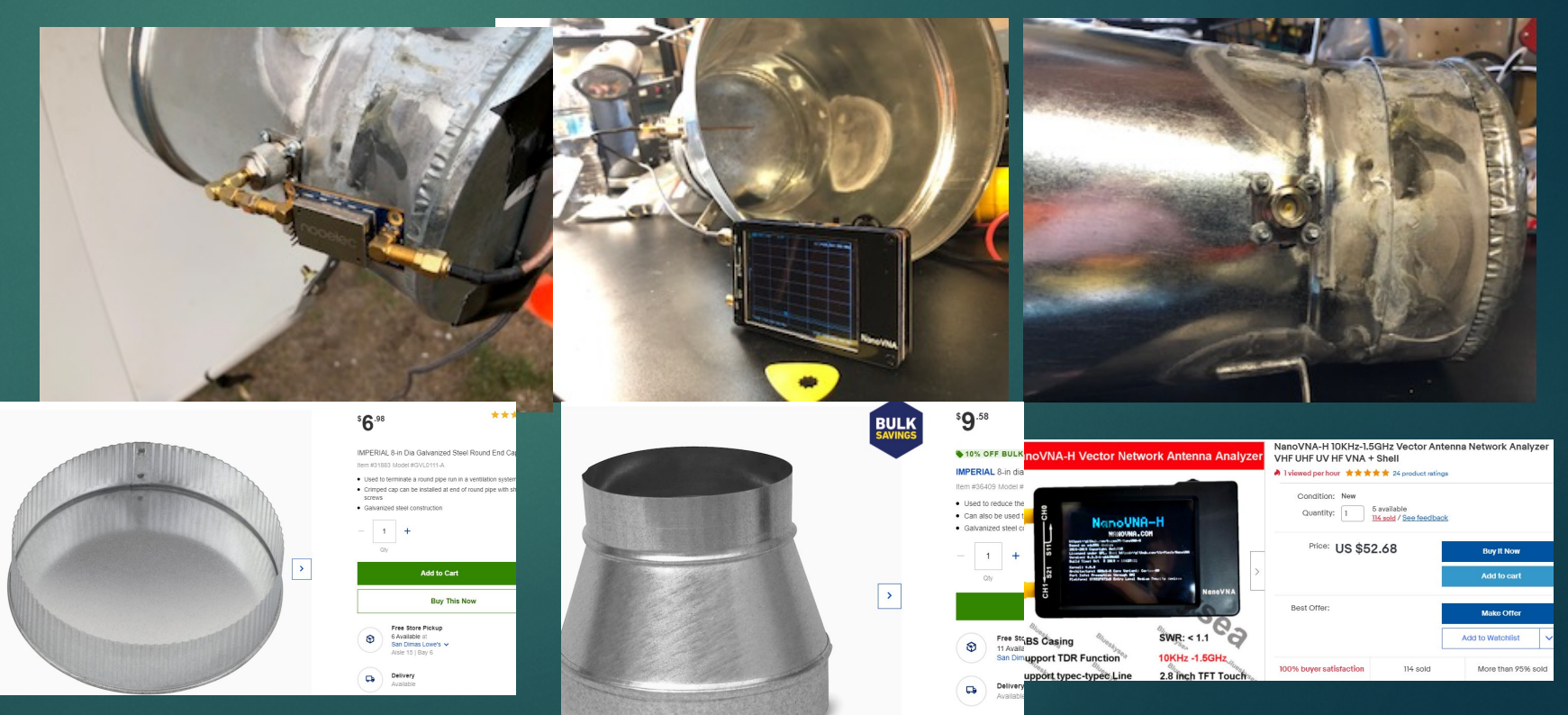

### An Inexpensive, Sturdy Alt/Az mount et(2) Front Wheel Hub Bearing Assembly for Chevy Pontiac Buick w Constitution Mass

- **Fig. 1** The front wheel axle
- **Filter Universal Bench** grinder stand
- ▶ Fence Posts
- **Black steels pipes**
- $\blacktriangleright$  Ubolts, floor flange and steel nipples

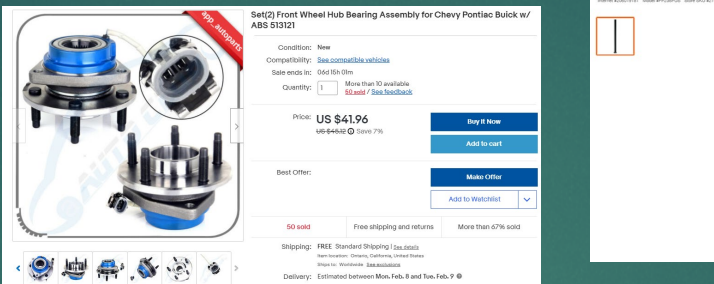

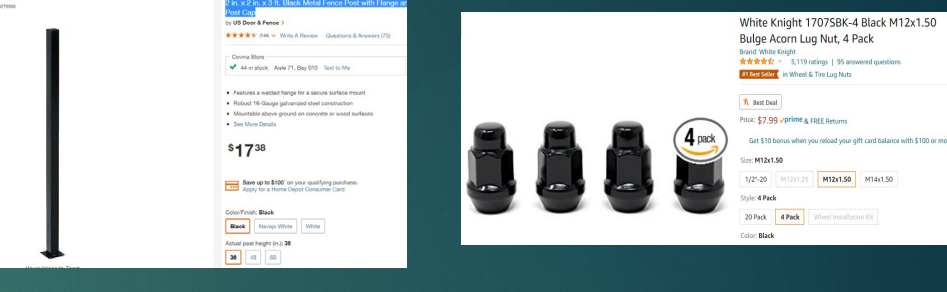

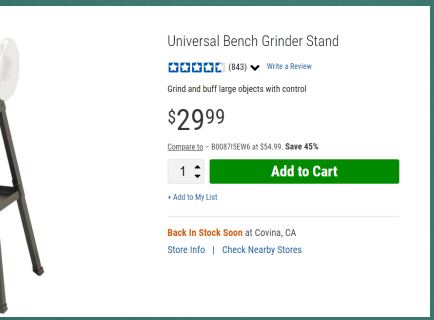

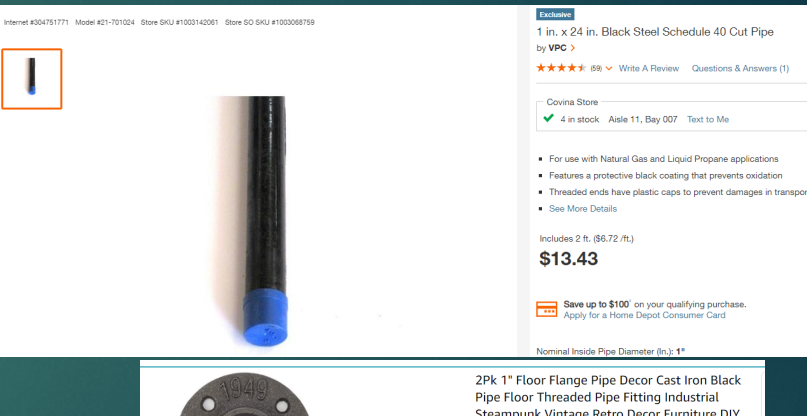

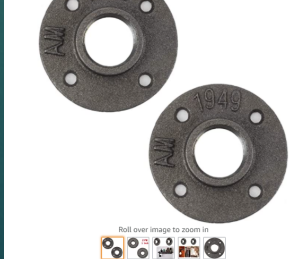

2Pk 1" Floor Flange Pipe Decor Cast Iron Black Steampunk Vintage Retro Decor Furniture DIY **Wall Industrial Plumbing ★★★★☆** 101 ratin

**R** Best Deal

Price: \$8.99 vprime & FREE Return Style: 2PK

2PK<br>\$8.99<br>-rrine Brand **FINEVE** 

Color

About this item .<br>TINCH PIPE FLANGE - Our Pipe malleable iron threaded floor flange is a greation choice for all your DIY needs. Whether you're looking to build a pipe shelf,

# The Mount assembly and Elevation

## motor

- $\blacktriangleright$  The Linear **Actuator**
- Elevation simple remote control
- ▶ Quikrette and Electric auger

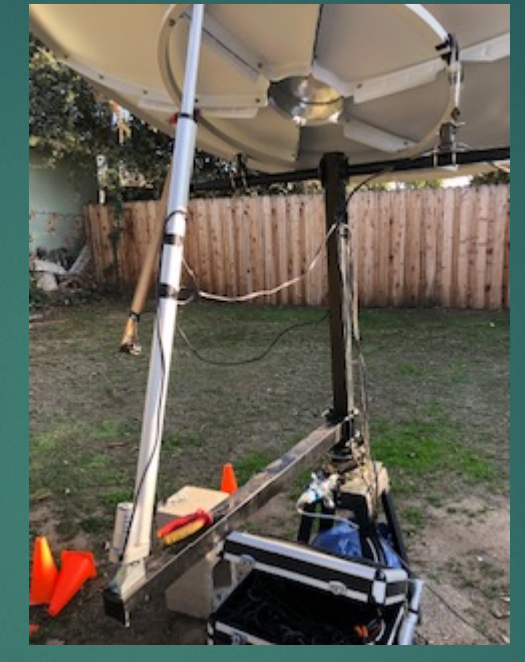

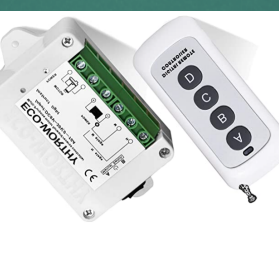

**CONCRETE MIL** 

**EXXXX** System 12V DC **Forward Reverse Remote Control** Inversion Control Kit for Linear Actuator Controller, Wireless Remote Positive **ECO-WORTHY Wireless Moto** 

**WEBSTERN CONTROL** ◆ 366 in stock Aisle FW, Bay 001 Text to M · Sets hard in just 20-40 minutes Ideal for setting post with no m

by Quikrete

 $$5^{25}$   $$y$ y 58 or more \$4.73

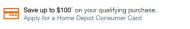

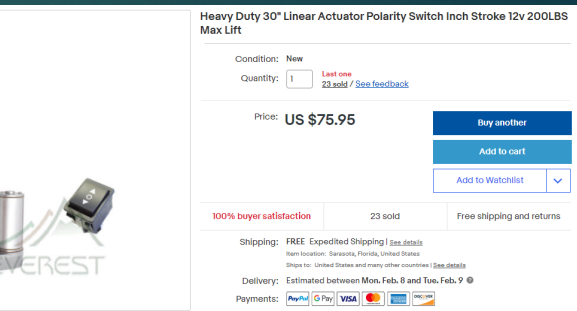

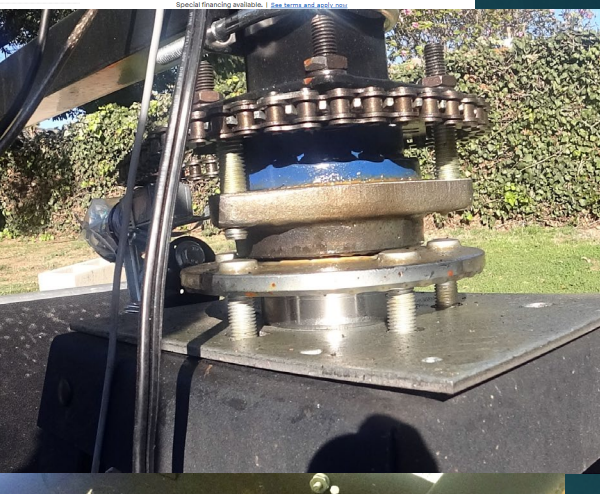

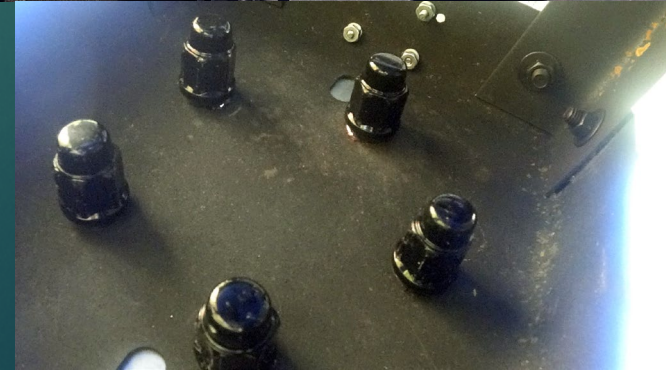

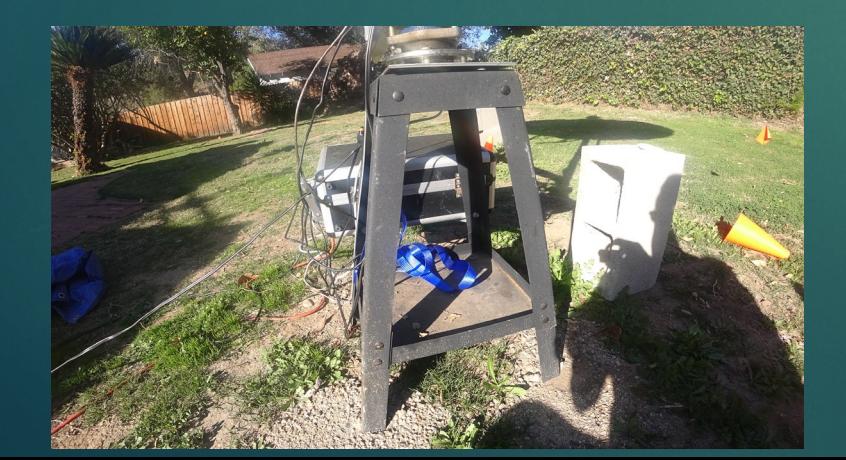

# The mount assembly and the Azimuth motor

- $\overline{\blacktriangleright}$  The sprockets
- $\blacktriangleright$  The motor
- $\blacktriangleright$  The chain

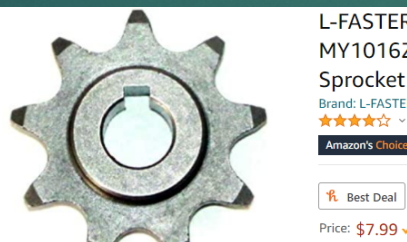

L-FASTER 9 Tooth Sprocket for Bike Motor MY1016Z Unitemotor MY1018 Original 9T Sprocket Scooter Engine Sprocket for 410 Brand: L-FASTER ★★★★☆ > 58 ratings

Price: \$7.99 √prime & FREE Returns

Get \$10 bonus when you reload your gift card balance with \$100 or more

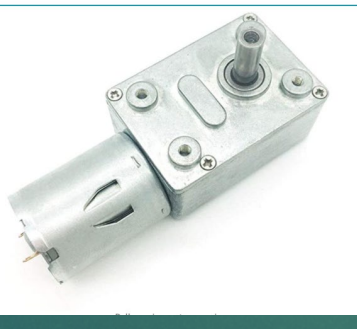

Bringsmart 12V 3rpm DC Worm Gear Motor 25kg.cm High Torque Mini Turbine Worm Reducer Motor Self-locking Micro Gear Motor Reversible (JGY-370 12V 3rpm) ★★★★★ > 93 ratings

**K** Best Deal Price: \$14.99 √prime & FREE Returns

Your cost could be \$4.99. Eligible customers get a \$10 bonus when reloading \$100.

Size: JGY-370 12V 3rpn

12V 18rpm 12V 23rpm 12V 30rpm 12V 40rpm 12V 6rpm 12V 66rpm 12V 90rpm 12V 160rpm 12V 210rpm

IGY-370 12V 3rpm | IGY-370 12V 10mm | Bracket

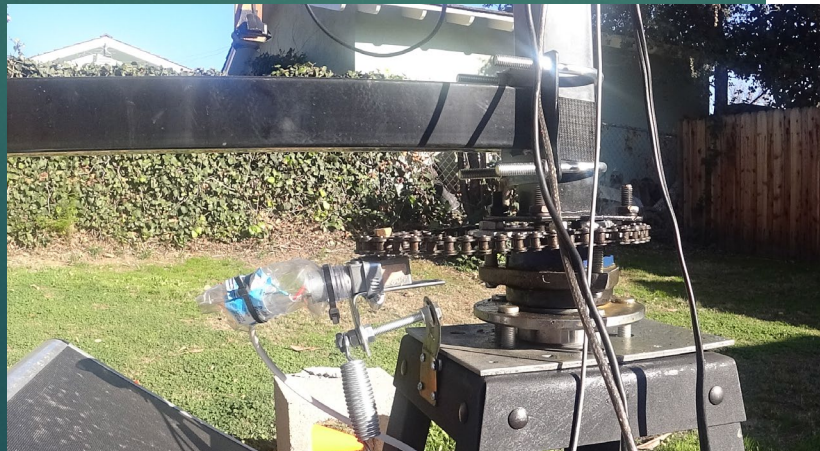

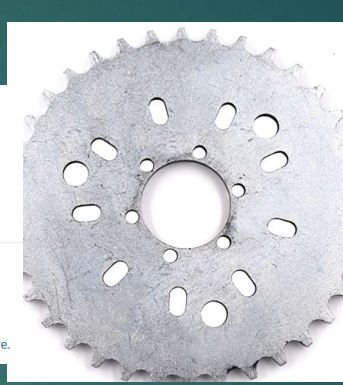

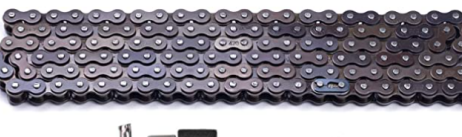

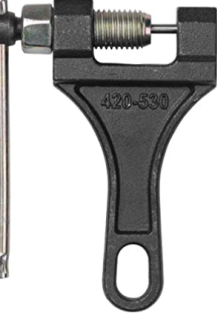

JRL Wheel Sprocket 36T 36 Tooth Motorized Gas Cycle Bicycle 50cc 60cc 80cc

#### ★★★★☆ → 104 ratings | 12 answered questions

R. Best Deal Price: \$12.30 vprime & FREE Returns

Your cost could be \$2.30. Eligible customers get a \$10 bonus when reloading \$10

May be available at a lower price from other sellers, potentially without free Prime shipping.

· Fit 49cc 50cc 66cc 80cc Motorized Bicycle Bike Moped

· Package Include: 1x sprocket . USE FOR Rear Sprocket Mount Mounting Pads Kits/ 9 Hole Sprocket Mount

Kit USE FOR CNC 3 Holes Sprocket USE FOR Rear Hub Disc Brake Ball Bearin Purchase With Confidence - Buy our Motorparts Product knowing it's a perfect fit, excellent quality, built to last, and most importantly we stand behind our products.

> See more product details

Compare with similar items New (2) from \$11.99 & FREE Shipping

 $\Box$  Report incorrect product information

420 Motorcycle Chain - 420 Standard Roller Chain for 110cc 125cc Go kart Dirt Pit Bike ATV Quad Scooter Mini Bike, Total 132 Links, Free Chain Breaker Included **Brand: AOIT** ★★★★☆ > 39 ratings | 9 answered questions

Amazon's Choice

R Best Deal

Price: \$18.99 √prime & FREE Returns

Save 5% on 2 select item(s). Shop items

Get \$10 bonus when you reload your gift card balance with \$100 or

- . Made of alloy steel, this 420 roller chain is in premium quality, heavy duty, strong and durable
- · Fit for 110cc 125cc go cart, dirt bike, pit bike, mini bike, scooter ATV quad etc
- . Chain total length 132 links, long enough for your use
- . Come with a master link and chain breaker, you can cut the chain to required length and reconnect
- . Package including 1pcs roller chain with a master link and 1pcs chain breaker
- > See more product details

Compare with similar items

## Mount Computer Control and remote position feedback

- Simple Motor controllers
- Witmotion Sensor with cable
- **Live demonstration of Radio** Telescope Operation

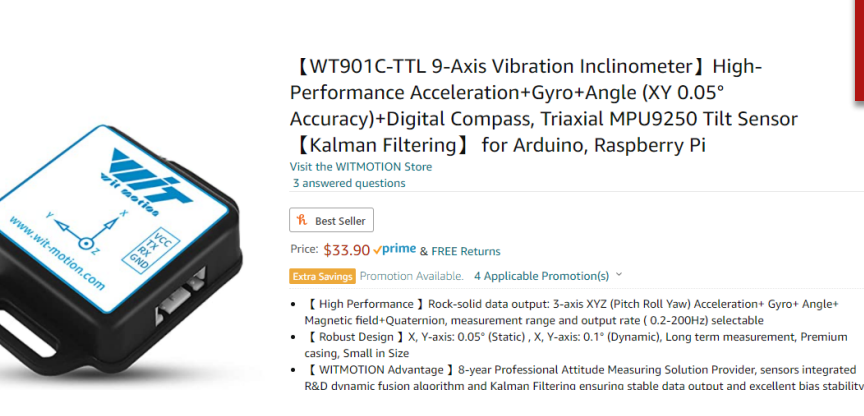

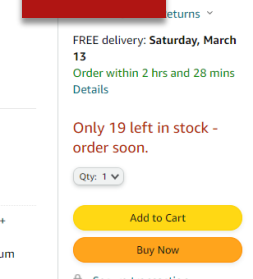

Secure transactio Shins from Amazon

#### Motion Control Modules » Brushed DC Motor Controllers » Pololu Simple Motor Controllers » Pololu Simple Motor Controller 18v7 (Fully Assembled)

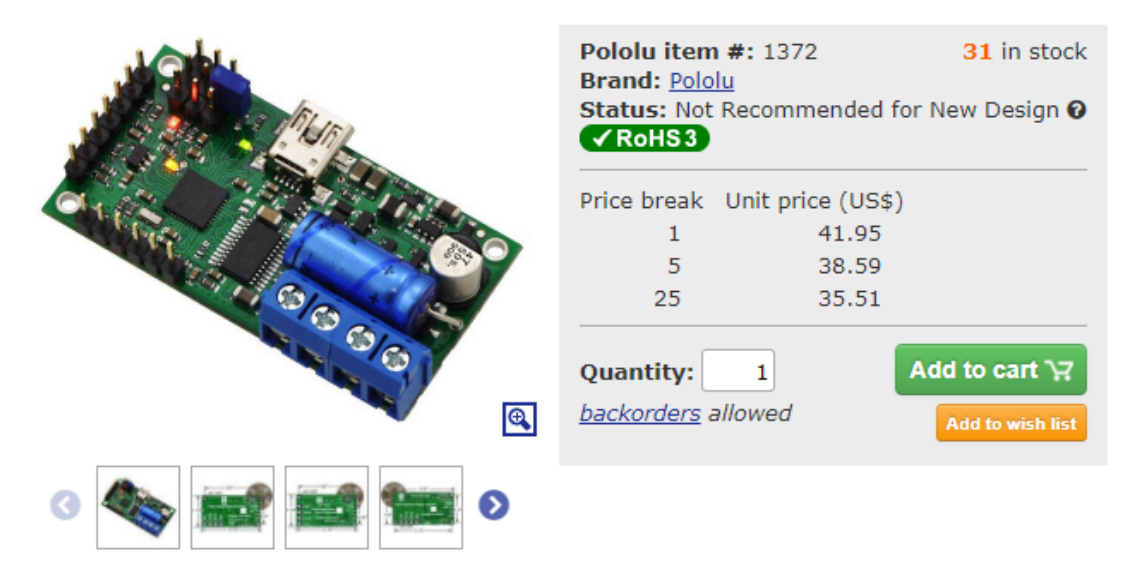

# Possible Science applications IF Average

Spectra: A spectrum is simply a chart or a graph that shows the intensity of light being emitted over a range of energies. ... Spectra can be produced for any energy of light, from lowenergy radio waves to very high-energy gamma rays.

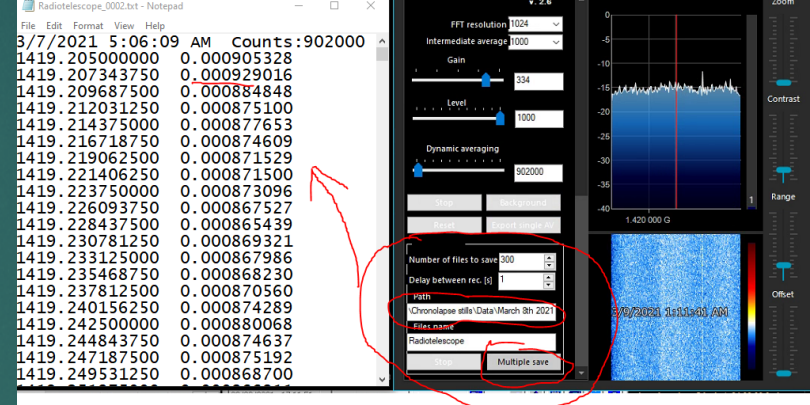

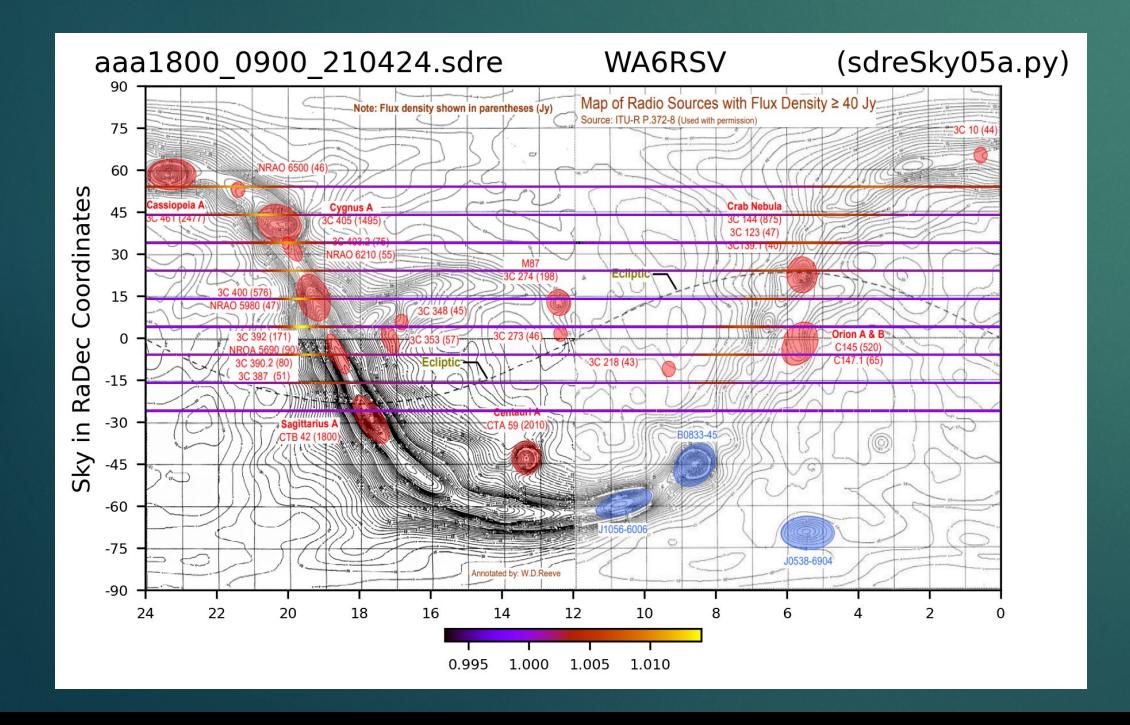

The sdrRA set of programs reveal information in the radio spectrum data files created by the popular SDR# Software Defined Radio program and an "IF Average Plugin", SARA member Ted Cline N0RQV

## Society of amateur Radio Astronomers  $(SARA)$

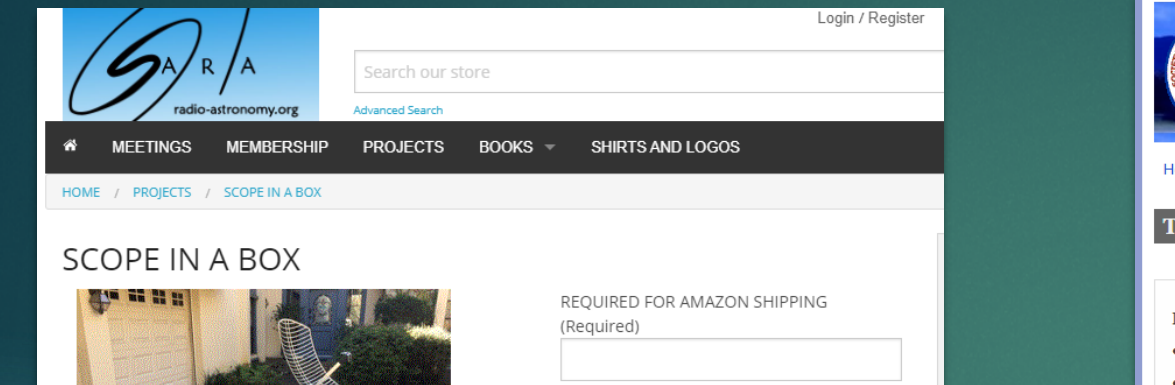

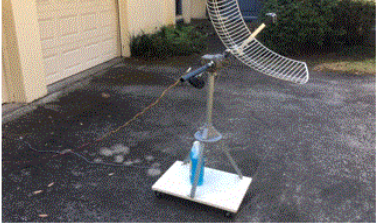

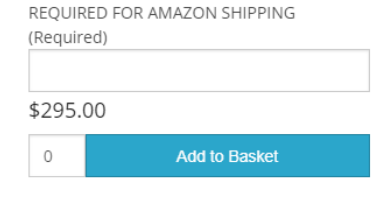

Product Information

A ready made kit of parts and software to detect the Hydrogen line are now available through SARA.

The original design was from RTL-SDR.

https://www.rtl-sdr.com/cheap-and-easy-hydrogen-line-radio-astronomy-wit...

We had three different SARA members build the kit and refine the software. When you order the kit, the parts will be drop shipped from Amazon. This saves about \$70 in shipping costs.

You will also receive an email with a DropBox download that will contain complete installation instructions and software.

Unfortunately sales are currently limited to addresses in the USA.

Specification

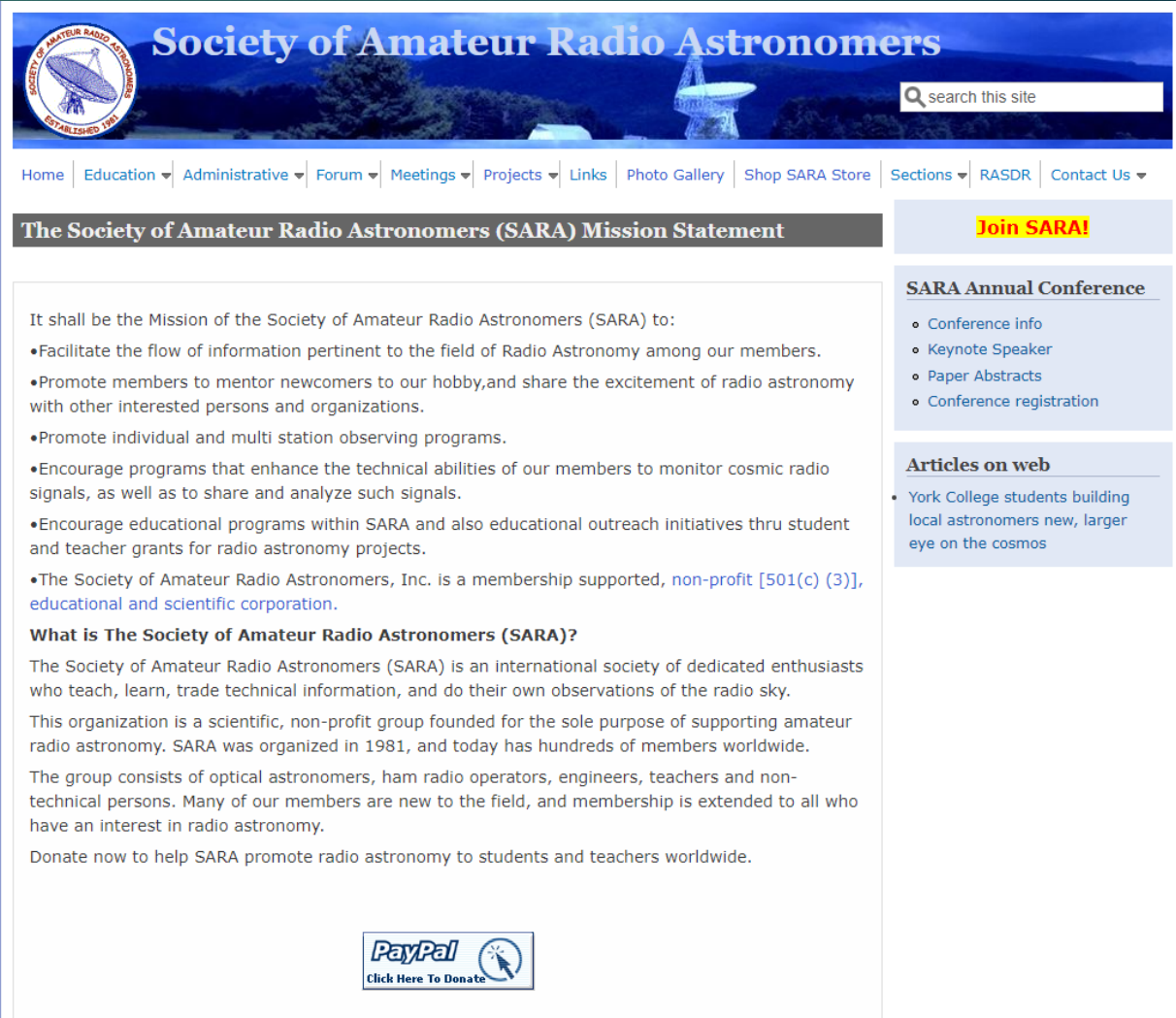

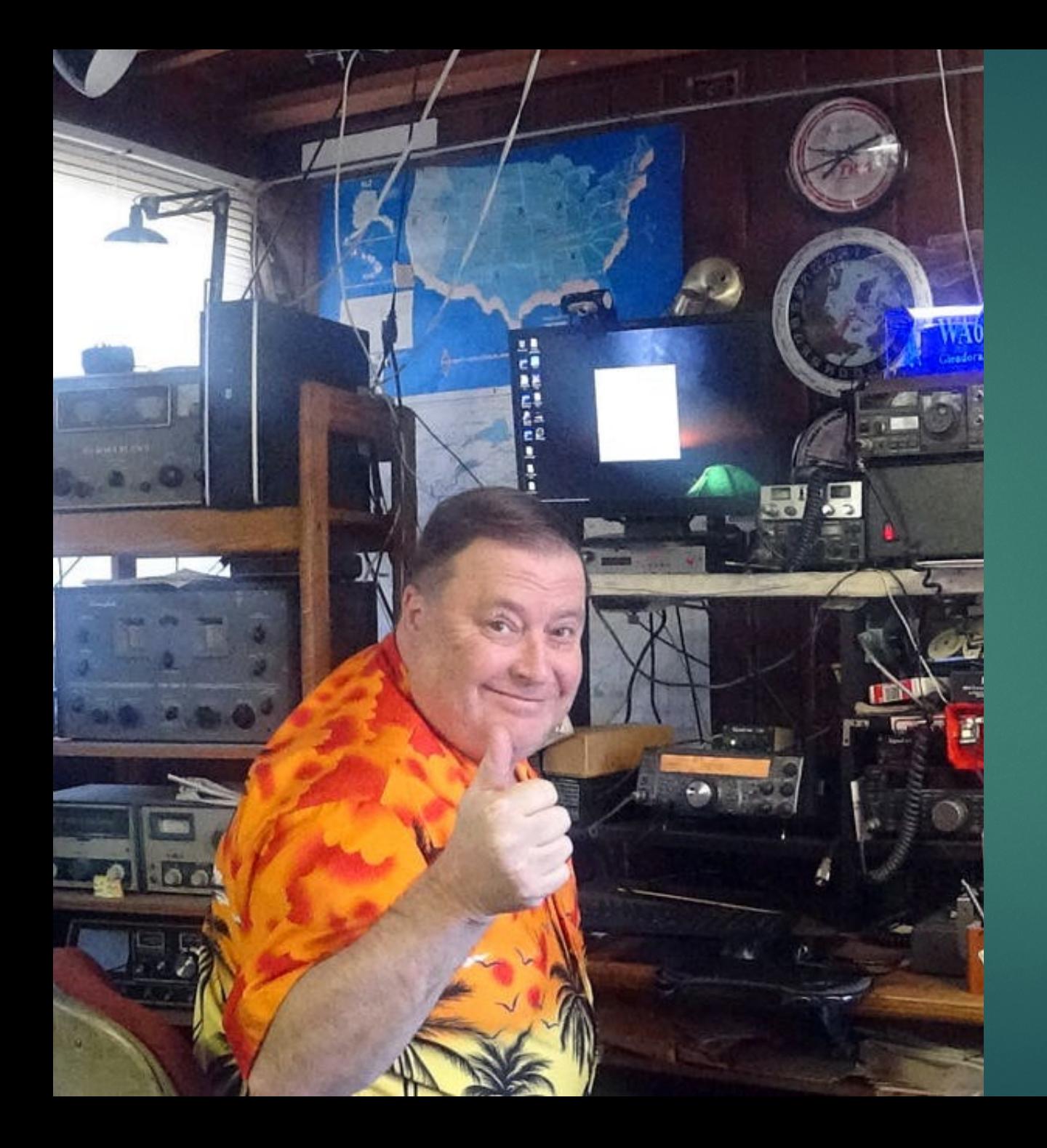

## Q&A

**Thank you for watching!**

**Thank you Paul Hearn and the British Astronomical Association.**

**Go ahead, ask any questions you want, I'm still not going to get paid and if I don't know the answer, I'll either research it or make it up or both!**

**My contacts are**

**[pablotwa@earthlink.net](mailto:pablotwa@earthlink.net) [pablotwa1@gmail.com](mailto:pablotwa1@gmail.com) Facebook.com/pablotwa**